# **BAB II LANDASAN TEORI**

#### **A. Media**

## **1. Pengertian Media**

Kata "media" berasal dari kata latin "media" yang berarti "perantara" atau "pengantar". Dalam arti yang lebih sempit, media adalah komponen materi dan komponen alat dari sistem pembelajaran. Dalam arti luas, media berarti pemanfaatan secara maksimal seluruh komponen sistem dan sumber belajar di atas untuk mencapai tujuan pembelajaran tertentu. Menurut Murtiyah dkk, (2021) media adalah perantara atau penyampian pesan dari pengirim kepada penerima pesan. Dalam proses belajar mengajar, kehadiran media sangatlah penting, karena ketidakjelasan materi yang disampaikan dalam kegiatan tersebut dapat diatasi dengan menghadirkan media sebagai mediator. Kerumitan materi yang ingin disampaikan kepada siswa dapat disederhankan dengan bantuan media. Media dapat mewakili kata atau frase tertentu yang sulit untuk disampaikan. Sifat materi yang abstrak juga dapat dibuat kongkrit dengan adanya media. Hal ini memudahkan siswa dalam mencerna materi dibandingkan tanpa bantuan media.

Menurut Mahnun (2012:33) Media merupakan bagian dari proses pembelajaran. Manfaat dan fungsi media dalam pembelajaran dirasakan baik oleh guru maupun siswa. Keberhasilan media dalam meningkatkan kualitas belajar siswa tergantung pada kemampuan guru dalam memilih media yang akan digunakan. Dalam memilih media, guru harus mempertimbangkan beberapa aspek, yaitu: a. refleksi siswa, b. Pertimbangan tujuan pembelajaran, c. Pertimbangan strategi pembelajaran, d. aspek biaya, f. Pertimbangan sarana dan prasarana; dan g. Mertimbangan efisiensi dan efektifitas.

Menurut Rosdiana (2013:88) Penggunaan media pembelajaran pada tahap pengantar pelajaran secara signifikan memberikan kontribusi terhadap efektivitas pembelajaran dan menyampaikan pesan da nisi pelajaran pada saat itu. Media pendidikan tidak hanya membangkitkan motivasi dan minat siswa, tetapi juga dapat membantu mereka meningkatkan pemahaman, menyajikan informasi dengan cara yang menarik dan dapat diandalkan, memudahkan interorestasi informasi dan meringkas informasi.

#### **B. Pengertian Media Pembelajaran**

Menurut Miftah (2013:98) Pengertian media pembelajaran secara singkat dapat dinyatakan sebagai sesuatu (dapat berupa alat, bahan atau situasi) yang digunakan sebagai sarana komunikasi dalam kegiatan pembelajaran. Ada tiga konsep dibalik keterbatasan media belajar di atas, yaitu konsep komunikasi, konsep sistem, dan konsep pembelajaran. Media belajar merupakan bagian dari perangkat pembelajaran yang memegang peranan penting dalam pengajaran mata pelajaran. Menurut Surayya (2012), media pembelajaran adalah alat yang dapat mendukung belajar mengajar dan memperjelas makna pesan atau informasi yang ingin disampaikan sehingga tujuan pembelajaran yang direncanakan dapat tercapai. Media belajar merupakan bagian dari sumber belajar yang memuat materi pembelajaran yang mendorong pembelajaran di lingkungan siswa. Sumber belajar mencakup segala sesuatu yang membantu individu belajar dan menunjukkan kepercayaan diri dan kompetensi. Selain itu, istilah media pembelajaran biasanya mengacu pada barang-barang yang dibawa ke dalam kelas untuk mendorong efektifitas belajar mengajar.

Miarso (2004) menejelaskan bahwa "belajar adalah ungkapan yang merujuk pada upaya pendidikan yang dilakukan secara sadar dan yang tujuannya ditetapkan sebelum proses itu dilakukan dan yang pelaksanaannya dikendalikan." Pembelajaran adalah proses komunikasi dan interaksi sebagai bentuk karya pedagogis dengan menyarankan pembelajaran pada siswa. Sanaky membenarkan pendapat tersebut dengan menyatakan bahwa pembelajaran adalah proses komunikasi antara siswa, guru dan bahan ajar. Menurut Sanaky (dalam Suryani et al., 2019:4) Mendefinisikan media pembelajaran yang lebih pendek, yaitu alat yang berfungsi dan dapat digunakan untuk menyampaikan pesan pembelajaran. Oleh karena itu, media pembelajaran merupakan alat yang menjelaskan bagian-bagian dari program pembelajaran umum yang sulit dijelaskan secara lisan. Dengan kata lain: media belajar dapat dijadikan sebagai media utama dari keseluruhan proses pembelajaran atau sebagai pelengkap atau suplemen saja.

Media pembelajaran sebagai alat atau media yang dapat digunakan untuk meningkatkan proses belajar mengajar memiliki ciri-ciri umum sebagai berikut, Arsyad (2014:6):

- a. Media pendidikan mempunyai arti fisik yang disebut perangkat keras, yaitu sesuatu yang dapat dilihat, didengar atau diraba dengan panca indera.
- b. Media pendidikan memiliki pengertian non fisik yang dikenal dengan perangkat lunak, yaitu isi pesan yang terkandung dalam perangkat keras yang dimaksudkan untuk disampaikan kepada siswa;
- c. Fokus media pendidikan pada gambar dan suara;
- d. Media pendidikan memiliki pengertian alat dalam proses pembelajaran baik di dalam maupun di luar kelas;
- e. Alat peraga digunakan dalam rangka komunikasi dan interaksi antara guru dan siswa dalam proses pembelajaran;
- f. Alat bantu pengajaran dapat digunakan secara luas (misalnya: radio, televise), kelompok besar dan kelompok kecil (misalnya: Film, slide, video, gambar) atau orang (misalnya: modul, komputer, radio tape/kaset, VCR);
- g. Sikap, tindakan, organisasi, strategi dan manajemen yang berhubungan dengan penerepan suatu ilmu.

## **1. Macam-macam Media Pembelajaran**

Media massa telah lama digunakan untuk mendidik masyarakat. Menghadirkan hiburan, forum politik dan apresiasi masyarakat sebagai wadah. Menurut UNESCO (dalam Suryani et al., 2019:5) Fase perkembangan media massa antara lain disebabkan oleh perkembangan teknologi, perkembangan ekonomi, perkembangan social dan globalisasi. Sejarah penggunaan media dalam pembelajaran itu sendiri tidak dapat dipisahkan dengan sejarah perkembangan konsep media dalam pendidikan. Format media yang berkembang dari waktu ke waktu di beberapa negara adalah sebagai berikut:

Cetakan pertama pada abad ke-17 adalah surat kabar, pada abad ke-19 dengan ditemukannya teknologi berupa fotografi, telepon, film, tata Bahasa, biro iklan pertama, pada tahun-tahun terakhir dari awal abad ke-20 hingga abad ke-21. Media modern dan interaktif. Media yang dikembangkan berupa internet, film digital dan TV, kemajuan elektronik, film dll.

## **2. Fungsi dan Manfaat Media Pembelajaran**

a. Fungsi media pembelajaran

Fungsi media pembelajaran adalah sebagai alat pengajaran yang turut mempengaruhi kondisi lingkungan yang ditata dan diciptakan oleh guru. Menurut Asyhar (2011), tugas media pembelajaran adalah:

- 1) Fungsi semantik artinya media pembelajaran berfungsi untuk mengkonkretkan gagasan dan memberikan kejelasan, sehingga pengetahuan dan pengalaman belajar menjadi lebih jelas dan mudah dipahami.
- 2) Fungsi manipulasi artinya media memanipulasi objek dan peristiwa sesuai dengan keadaan, situasi, tujuan dan sasarannya.
- 3) Fungsi tetap adalah fungsi media dalam menangkap, merekam, dan merepresentasikan objek atau peristiwa yang terjadi pada masa lampau.
- 4) Fungsi distributif berkaitan dengan kemampuan media untuk melampaui batas ruang dan waktu serta mengatasi batas indra manusia.
- 5) Fungsi sosiokultural adalah mengakomodasi perbedaan sosiokultural antar siswa.
- 6) Fungsi Psikologis dari sudut pandang psikologis, media pembelajaran memiliki beberapa fungsi, yaitu terkait atensi, afektif, kognitif, psikomotorik, imajinatif, dan motivasi.
- b. Manfaat media pembelajaran

Secara umum, manfaat media dalam pembelajaran adalah memudahkan interaksi antara guru dan siswa, sehingga pembelajaran menjadi lebih efektif dan efisien. Namun, menurut Kemp & Dayton (Karo & Rohani, 2018:94) mengidentifikasi, beberapa keunggulan media dalam pembelajaran, yaitu:

- 1) Pengajaran mata pelajaran dapat menyatu.
- 2) Pembelajaran menjadi lebih jelas dan menarik.
- 3) Pembelajaran menjadi lebih interaktif.
- 4) Efisiensi dalam hal waktu dan tenaga.
- 5) Meningkatkan kualitas hasil belajar siswa.
- 6) Media massa memungkinkan pembelajaran dilakukan di mana saja dan kapan saja.
- 7) Media massa dapat menumbuhkan sikap positif siswa terhadap materi dan proses pembelajaran.
- 8) Mengubah peran guru ke arah yang lebih positif dan produktif.

*Encyclopedia Of Educational Research* Hamalik (dalam Suryani et

al., 2019:14) menyajikan keunggulan media pembelajaran sebagai berikut:

1) Ciptakan landasan berpikir yang konkret dan kurangi kata-kata

- 2) Menarik perhatian siswa.
- 3) Terciptanya landasan-landasan penting bagi perkembangan pembelajaran.
- 4) Memberi siswa pengalaman nyata dan mendorong kegiatan pembelajaran.
- 5) Menumbuhkan pikiran yang teratur dan berkesinambungan, terutama yang berkaitan dengan kehidupan sehari-hari.
- 6) Membantu mengembangkan kemampuan berbahasa.
- 7) Menambah variasi dalam kegiatan pembelajaran.

## **3. Tahapan Media Pembelajaran**

Rancangan penelitian menggunakan model pengembangan ADDIE (*analyze, design, development, implement, and evaluate*). Menurut Branch (Risa dan Wahyu, 2022:61) Model ADDIE merupakan model garis besar berupa siklus sistem yang terdiri dari lima tahapan. Tahapan ADDIE adalah *analyse* (analisis), *design* (perancangan), *develop* (pengembangan), *implement* (implementasi), dan *evaluate* (evaluasi).

Analisis dipahami sebagai kegiatan analitis atau identifikasi masalah yang diamati di lingkungan tertentu untuk menghasilkan ide atau gagasan sekaligus mendefinisikan produk yang akan dikembangkan. Tujuan dari tahap analisis adalah untuk mengidentifikasi kemungkinan penyebab kinerja yang buruk. Langkah-langkah dari tahap analisis adalah: (1) mengidentifikasi masalah pembelajaran, (2) merumuskan tujuan pembelajaran, (3) mengidentifikasi karakterisitik siswa, (4) mengidentifikasi sumber daya yang dibutuhkan, (5) menentukan strategi pembelajaran yang tepat, dan (6) menyusun rencana pengelolaan pembelajaran.

Perancangan adalah fase di mana produk dirancang sesuai dengan persyaratan atau analisis yang dilakukan mewakili pembuatan to do list, seperti storyboard, pengembangan tujuan pembelajaran, pengembangan strategi pembelajaran dan desain antarmuka pengguna. Contoh fase desain ini adalah diagram, tutorial tambahan, dan model lainnya.

Pengembangan berarti membuat dan menguji produk. Langkahlangkah yang dilakukan dalam tahap pengembangan ini adalah: (1) menghasilkan konten, (2) memilih atau mengembangkan media pendukung, (3) mengembangkan panduan untuk siswa atau guru, (4) melakukan revisi, dan (5) mengadakan tes.

Tujuan pelaksanaannya adalah untuk menyediakan lingkungan belajar di mana siswa dapat berpartisipasi. Pada titik ini, produk siap untuk digunakan oleh pembelajar sasaran.

Evaluasi berarti penilaian dan evaluasi terhadap semua langkah yang dilakukan untuk mendapatkan produk yang memenuhi sesifikasi yang berlaku. Tujuan untuk mengukur kualitas produk yang telah dikembangkan.

Evaluasi merupakan kegiatan untuk mengevaluasi dan menilai dari setiap langkah yang telah dilakukan supaya dapat tercapai produk yang sesuai spesifikasi yang diterapkan. Tujuannya dalah mengukur kualitas produk yang telah dikembangkan.

## **C. Android**

Menurut Gilski & Stefanski (2015: 116) Android adalah sebuah sistem operasi perangkat bergerak berbasis linux yang meliputi sistem operasi, middleware, dan aplikasi. Android menawarkan pengembangan platflom terbuka untuk membangun aplikasi. Android adalah sistem operasi yang berjalan di lebih dari satu miliar smartphone dan tablet, karena perangkat ini membuat hidup kita begitu manis sehingga setiap versi Android diberi nama makanan penutup.

Saat ini, teknologi ponsel Android berkembang pesat, termasuk sistem ponsel Android (OS Android). Android adalah sistem operasi berbasi Linux untuk perangkat seluler layar sentuh yang memungkinkan produsen perangkat, operator nirkabel, dan pengembang aplikasi memodifikasi dan mendistribusikan perangkat Linux secara bebas. Selain itu, Android memiliki komunitas besar pengembang aplikasi yang menambahkan fitur ke perangkat. Hendrik (Hasan et al., 2017:161). Diperkirakan ada 12 juta pengembang aplikasi seluler di seluruh dunia, yang merupakan lebih dari setengah komunitas pengembang global, dan hamper setengahnya berfokus pada Google Android. Jumlah proyek pengembangan diperkirakan akan meningkat menjadi 14 juta pada tahun 2020, Boxall (Hasan et al., 2017:161).

Menurut Supardi (Dewi et al., 2018: 101) Beberapa arti lain dari android, yaitu: 1. Merupakan platform terbuka (open source) bagi pengembang (developer) untuk membuat aplikasi. 2. Ini adalah sistem operasi yang dibeli oleh Google Inc. oleh android Inc. 3. Tidak ada Bahasa pemograman, hanya lingkungan hidup atau runtime yang disebut DVM (Dalvik Virtual Machine) yang dioptimalkan untuk perangkat/perangkat dengan sistem memori kecil.

Android merupakan sistem operasi berbasis Linux untuk perangkat seluler seperti ponsel, ponsel pintar, dan tablet. Kusniyati dkk., (2016:11) Android menawarkan pengembang platform terbuka untuk membuat aplikasi mereka sendiri untuk digunakan di berbagai perangkat seluler. Awalnya, Google. Inc memberikan android Inc. pendatang baru yang membuat dua perangkat lunak ponsel. Kemudian dibentuklah Open Hanset Alliance, konsorsium dari 34

perusahaan hardware, software dan telekomunikasi termasuk Google, HTC, Intel, Motorola, Qualcomm, T-Mobile dan nvidia.

Sistem operasi Android dan pengembangannya sendiri didasarkan pada empat prinsip, antara lain:

- 1. Open Android diciptakan untuk benar-benar terbuka. Misalnya, aplikasi dapat mencari dan menggunakan fungsi telepon yang paling penting, seperti melakukan panggilan, mengirim pesan teks, atau kamera. Ini memungkinkan pengembang untuk membuat aplikasi yang lebih baik.
- 2. Semua aplikasi sama, Android tidak membedakan antara aplikasi ponsel inti dan aplikasi pihak ketiga. Kedua aplikasi dapat dibuat dan memiliki akses yang sama ke telepon. Pengguna dapat sepenuhnya menyesuaikan telepon sesuai dengan minat mereka.
- 3. Dengan mendobrak batasan aplikasi Android, ini menghilangkan berbagai kendala dalam mengembangkan aplikasi yang memungkinkan pengguna melihat tempat dan terhubung dengan teman.
- 4. Pengembangan aplikasi yang cepat dan mudah Android menyediakan akses ke berbagai library dan tools yang dapat digunakan untuk membangun aplikasi yang kaya.

#### **D. Kodular**

Salah satu bentuk media pembelajaran yang mulai digunakan sebagai alat bantu pembelajaran adalah aplikasi kodular. Aplikasi kodular adalah situs web yang menawarkan banyak fitur ramah pengguna. Kodular sangat mirip dengan MIT APP Invetor, salah satunya untuk pemograman blok untuk memfasilitasi aplikasi. Situs web Kodular juga memungkinkan pengguna untuk mengunggah hasil pembuatan aplikasi mereka ke toko kodular dan membuat serta menampilkan widget mereka sendiri yang tidak ada secara default.

Kelebihan dari aplikasi Kodular ini adalah memiliki fitur komponen yang lebih kompleks dibandingkan situs aplikasi lainnya. Selain itu juga dapat digunakan untuk membuat aplikasi Android yang lebih efektif dan efisien dengan banyak fitur iklan. Menurut (Purwanti., 2015) ada beberapa kekurangan yang harus diperhatikan yaitu ukuran maksimal program sekitar 10 MB, tidak bisa membuat aplikasi Android, widget dan tema serta penggunaan program ini harus online atau terkoneksi dengan internet.

Berdasarkan pendapat tersebut dapat diketahui bahwa aplikasi kodular dapat digunakan untuk menunjang pembelajaran. Mengingat guru dan siswa saat ini dituntut untuk menggunakan teknologi digital dalam pembelajaran.

### **E. Karakter**

Karakter dalam pendidikan mengacu pada seperangkat nilai dan kualitas yang ditanamkan pada siswa untuk membantu mereka tumbuh menjadi orang yang baik dan bertanggung jawab. Karakter meliputi etika, moralitas, kepemimpinan, kerja sama, disiplin diri,kreativitas, inisiatif dan lain-lain. Tujuan pendidikan karakter merupakan untuk membantu siswa memahami nilai-nilai dan etika positif serta membekali mereka dengan keterampilan dan pengalaman yang mereka butuhkan untuk berhasil.

Darma Y, dkk (2018) mengemukakan bahwa Penguatan pendidikan karakter di semua aspek harus menjadi prioritas. Tentu saja, membangun dan mengembangkan pondasi dasar pendidikan membutuhkan kerja sama yang aktif, konsistensi, dan kemantapan prinsip. Secara hakikat Pendidikan tidak hanya sekedar transfer of knowledge tetapi transfer of value, Hasil yang diharapkan adalah terbentuknya generasi muda yang baik dan juga benar.

Pernyataan tersebut sejalan dengan Putu Suwardani (2020) yang berpendapat bahwa pembentukan karakter sangat penting dalam membangun kembali peradaban bangsa. Lembaga pendidikan diharapkan berperan lebih aktif, kreatif dan inovatif dalam merancang proses pembelajaran yang benarbenar dapat mengintegrasikan pengembangan karakter. Dalam kondisi tersebut, proses pembentukan karakter harus direncanakan secara matang untuk mengembangkan pemikiran dialogis kritis dalam pengembangan kepribadian. Sistem pendidikan harus mampu menjadi "the power in building character".

Berdasarkan pendapat diatas dapat disimpulkan bahwa Pendidikan karakter bertujuan untuk mengembangkan keterampilan dan membentuk

kepribadian serta peradaban bangsa yang berakhlak mulia dengan cara menanamkan dan mengembangkan nilai-nilai akhlak mulia pada diri peserta didik agar dapat dihayati dan diterapkan dalam kehidupan sehari-hari dapat menjadi sebuah kekeluargaan, masyarakat, bangsa dan negara. Hal ini bertujuan untuk meningkatkan kualitas kehidupan seluruh bangsa sesuai dengan amanat pendidikan nasional.

1. Fungsi pendidikan karakter

Pendidikan karakter merupakan upaya untuk membentuk dan mengembangkan sikap dan nilai positif dalam diri individu agar dapat menjadi warga negara yang baik, berakhlak mulia dan berpartisipasi aktif dalam membangun masyarakat yang harmonis dan berbudaya.

Wahyudi & Suprayitno (2020:8) mengemukakan tentang fungsi pendidikan karakter sebagai berikut:

- a. Membangun bangsa yang majemuk dan kehidupan bernegara yang majemuk.
- b. Membangun kecerdasan dan akhlak yang baik di antara warga negara kita sehingga mereka dapat berpartisipasi dalam pembangunan bangsa, mengembangkan potensi akademik mereka dan menjadi teladan dengan perilaku positif.
- c. Menumbuhkan sikap damai, kreativitas dan kemandirian di antara warga dan mengajarkan mereka untuk hidup rukun dengan orang-orang dari berbagai latar belakang.
- 2. Prinsip pendidikan karakter

Prinsip pendidikan karakter antara lain menanamkan nilai-nilai positif pada individu seperti kejujuran, toleransi, kerjasama, tanggung jawab, disiplin dan semangat berprestasi. Hal ini dilakukan untuk meningkatkan kesadaran moral dan etika individu dalam kehidupan sehari-hari serta meningkatkan kualitas kepribadian melalui pengembangan sikap positif dan kebiasaan baik.

Wahyudi & Suprayitno (2020) menjelaskan prinsip-prinsip pembentukan karakter sebagai berikut :

- a. Warga sekolah mengutamakan nilai-nilai etika dan kegiatan inti sebagai landasan karakter yang baik.
- b. Sekolah mendefinisikan karakter secara keseluruhan, termasuk pikiran, perasaan, dan tindakan individu.
- c. Sekolah mengambil pendekatan yang komprehensif, informatif dan proaktif untuk pengembangkan karakter siswa.
- d. Sekolah menciptakan lingkungan yang peduli terhadap siswa.
- e. Sekolah memberikan kesempatan kegiatan moral bagi siswa.
- f. Sekolah menyediakan kurikulum akademik yang bermakna dan menantang yang menghargai semua siswa, membentuk karakter mereka, dan membantu mereka berhasil.
- g. Sekolah mendorong motivasi siswa.
- h. Staf sekolah adalah komunitas pembelajaran etis yang berbagi tanggung jawab untuk pendidikan karakter dan berbagi nilai inti yang sama yang membimbing siswa.
- i. Sekolah mengembangkan kepemimpinan kolektif dan mendukung prakarsa pendidikan karakter yang berkelanjutan.

## **F. Materi Menu dan Ikon Pada Microsoft Word 2007**

#### **1. Mengenal Microsoft Word 2007**

Microsoft Word merupakan keluarga dari Microsoft Office yang terdiri atas Microsoft Word, Microsoft Excel, Microsoft Access, Microsoft Powerpoint, Microsoft Publisher, dan Microsoft Outbook, Microsoft Groove, Microsoft OneNote, dan Microsoft InfoPath.

Perangkat lunak ini merupakan salah satu produk dari perusahaan perangkat lunak yang terbesar di dunia yaitu Microsoft Corporation.

Banyak orang menggunakan perangkat lunak ini karena sangat mudah dalam menggunakannya dan mempunyai tampilan yang menarik. Selain itu juga, MS. Word (Microsoft Word) ini juga memiliki kemampuan yang sangat mendukung dalam pembuatan dokumen, seperti surat, karangan, menulis buku, dan dokumen lainnya. Kemampuan lain dari MS. Word ini adalah mampu menyisipkan objek seperti gambar, grafik, dan lain sebagainya. Tetapi MS. Word ini juga memiliki kelemahan/kekurangan, kelemahan dari MS. Word ini adalah karena harganya yang lumayan mahal, sehingga orang lebih banyak mencari perangkat lunak sejenis yang freeware (gratis).

## **Memulai Microsoft Word**

Untuk mengaktifkan program Microsoft Word antara lain dapat dilakukan dengan menyediakan komputer dalam keadaan aktif dan mengenal ikon-ikon penting yang terdapat dalam menu program Microsoft Word 2007. Untuk menyiapkan program pastikan komputer dalam kondisi siap untuk dioperasikan dan dapat menjalankan fungsi-fungsinya dengan baik.

a. Nyalakan komputer dengan menekan tombol power di CPU dan tombol monitor (tunggu sampai komputer siap untuk di operasikan/menerima perintah yang ditandai dengan munculnya *screen saver, shortcut* dan ikon).

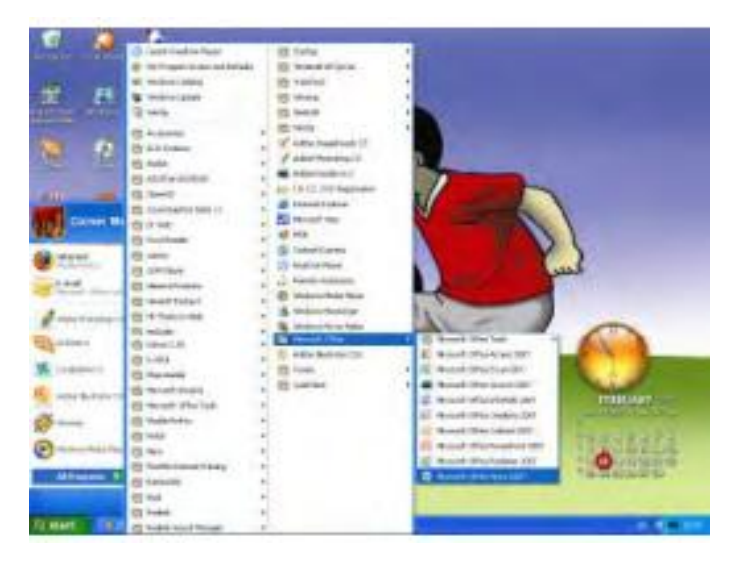

b. Klik tombol start, pilih ALL Program dan klik MS. Word

**Gambar 2.1 Langkah Mengaktifkan Ms. Word 2007** Sumber: penerbit

Atau bisa juga dengan mengklik ganda pada ikon Microsoft Word 2007 didesktop. Setelah itu akan muncul worksheet dari Microsoft Word 2007 seperti pada gambar di bawah ini:

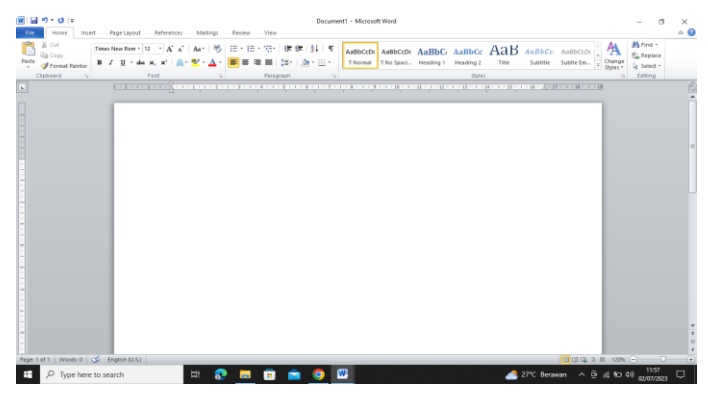

**Gambar 2.2 Microsoft Word 2007** *Sumber: penerbit*

#### **Mengakhiri Microsoft Word**

Apabila kita telah mengetahui cara memulai Microsoft Word maka harus tahu cara untuk mengakhirinya. Adapun cara untuk mengakhiri Microsoft Word 2007 adalah:

- a. Klik tombol Office Button, dan
- b. Pilih Close atau Exit Word.

## **2. Menu dan Ikon Pada Microsoft Word 2007**

Menu adalah kumpulan perintah-perintah yang digunakan untuk menjalankan mengolah kata pada MS. Word, bila salah satu menu tersebut maka akan tampil sekelompok menu/ikon lain yang berhubungan dengannya.

Ikon adalah tombol-tombol perintah yang berupa gambar atau symbol yang digunakan untuk menjalankan suatu perintah dengan mudah dan cepat khususnya perintah yang sering digunakan. Ikon-ikon ditampilkan di baris toolbar menurut menu yang dipilih.

Pada Microsoft Office Word 2007 tiap menu mempunyai ikon-ikon tersendiri yang mempunyai fungsi-fungsi yang berbeda seperti:

#### a. Home

Pada menu home terdapat beberapa ikon yang dibagi menurut fungsi yang berhubungan yaitu clipboard, font, paragraph, styles dan editing. Pada menu home bagian clipboard terdapat empat ikon yaitu:

- $\bullet$  Ikon copy
- Ikon paste
- Ikon cut
- Ikon format painter
- b. Insert

Sama seperti pada menu home, menu insert juga memiliki banyak ikon yang dibagi-bagi menurut kesamaan jenisnya. Adapun bagian dalam menu insert adalah bagian Pages, Table, Illustrations, Links, header and Footer, Text dan Symbol. Ikon pada menu insert ini, semuanya memiliki fungsi untuk memasukkan atau menambahkan.

c. Page Layout

Menu page layout adalah kumpulan menu-menu untuk mengatur lembar kerja, dari ukuran kertas sampai paragraph. Adapun submenu atau bagian-bagian dari menu page layout adalah Themes, Page Setup, Page Background, Pagraph dan Arrange.

d. References

Menu refences adalah kumpulan menu-menu untuk menampilkan keterangan yang akan ditampilkan di Microsoft Word. Seperti menampilkan judul, catatan kaki dan lain-lain.

e. Mailings

Menu mailing adalah kumpulan ikon-ikon untuk membuat surat. Adapun ikon-ikon atau bagian-bagian dari menu mailing antara lain adalah Create, Start Mail marge, Write Insert Fields, preview Result dan Finish.

f. Review

Menu Review adalah tinjauan untuk dokumen yang kita buat. Dalam menu review kita dapat memasukkan komentar, dapat membandingkan dengan dokumen lain dan lain-lain. Adapun sub menu yang ada di menu Review antara lain Proofing, Comments, Tracking, Changes, Compare dan Protect.

g. View

Menu View adalah menu untuk mengatur tampilan dokumen yang kita gunakan. Dalam menu ini kita juga dapat menukar dokumen yang sedang kita kerjakan (minimal kita membuat dua dokumen). Adapun bagian-bagian dari menu View adalah document View, Show/Hide, Zoom, Window dan Macros.

## **3. Fungsi Menu dan Ikon Pada Microsoft office Word 2007**

Seperti yang telah dijelaskan di atas bahwa Menu adalah kumpulan perintah yang digunakan untuk menjalankan mengolah kata pada MS. Word, bila di klik salah satu menu tersebut maka akan tampil sekelompok menu/ikon lain yang berhubungan dengannya. Ikon adalah kumpulan perintah yang berupa gambar atau symbol yang digunakan untuk menjalankan suatu perintah dengan mudah dan cepat khususnya perintah yang sering di gunakan. Ikon-ikon ditampilkan di baris toolbar menurut menu yang dipilih.

Banyak ikon yang terdapat pada menu-menu dan memiliki fungsi yang berbeda-beda. Tapi, sebelum kita mempelajari apa saja fungsifungsi dari ikon-ikon yang terdapat pada menu-menu di menu bar, kita akan melihat perintah-perintah yang terdapat pada Office Button.

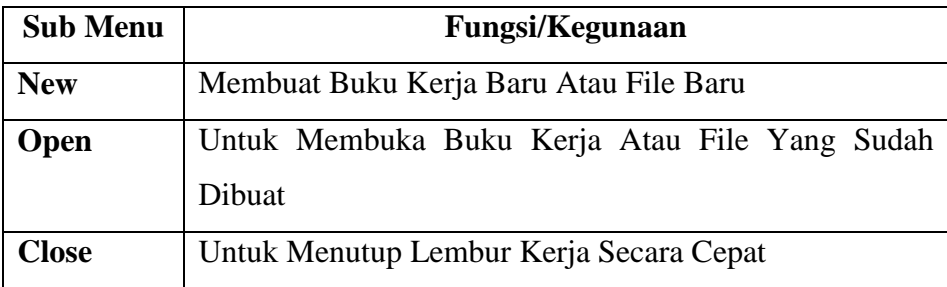

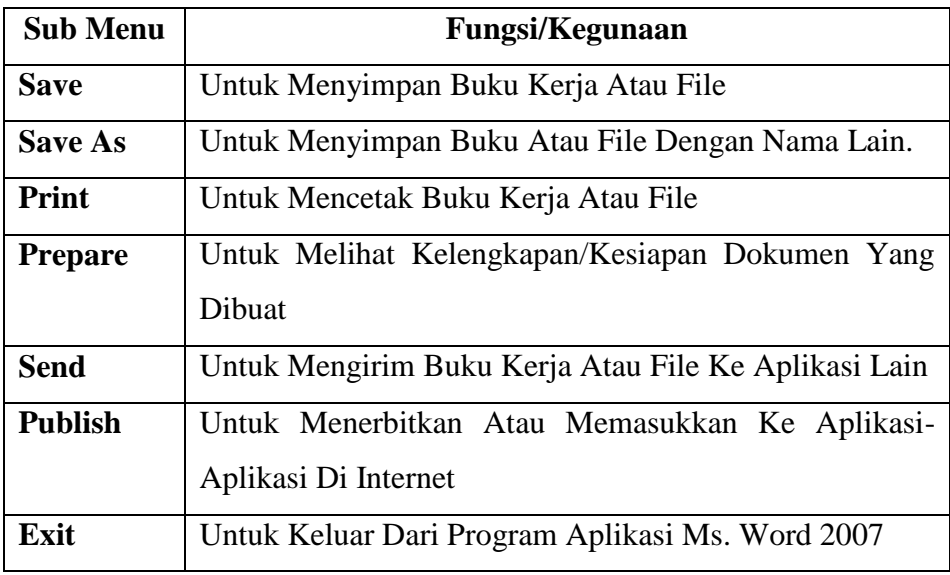

## **4. Fungsi Ikon-ikon Pada Menu-menu di Menu Bar**

- a. Ikon Pada Menu Home
	- 1) Pada menu hime bagian clipboard terdapat empat ikon yaitu:

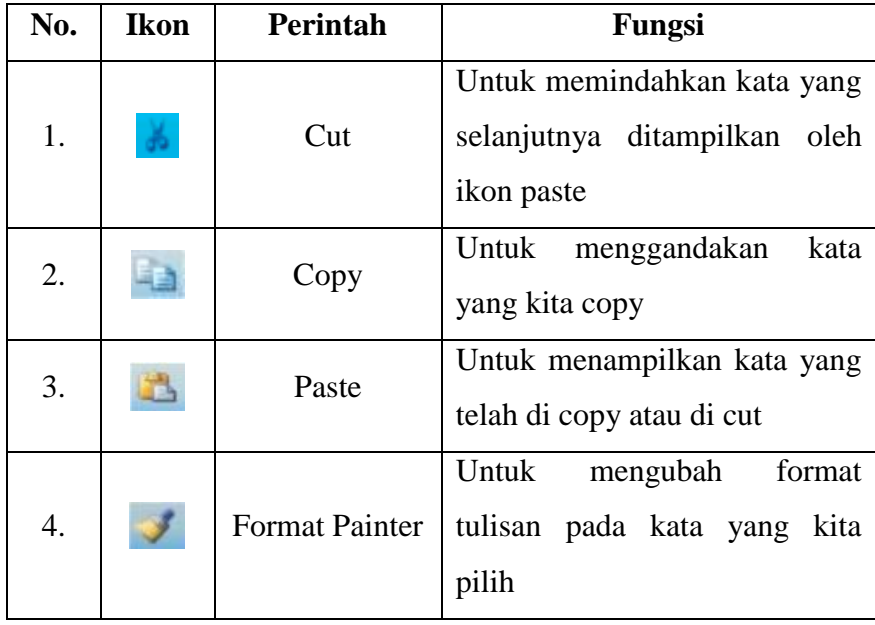

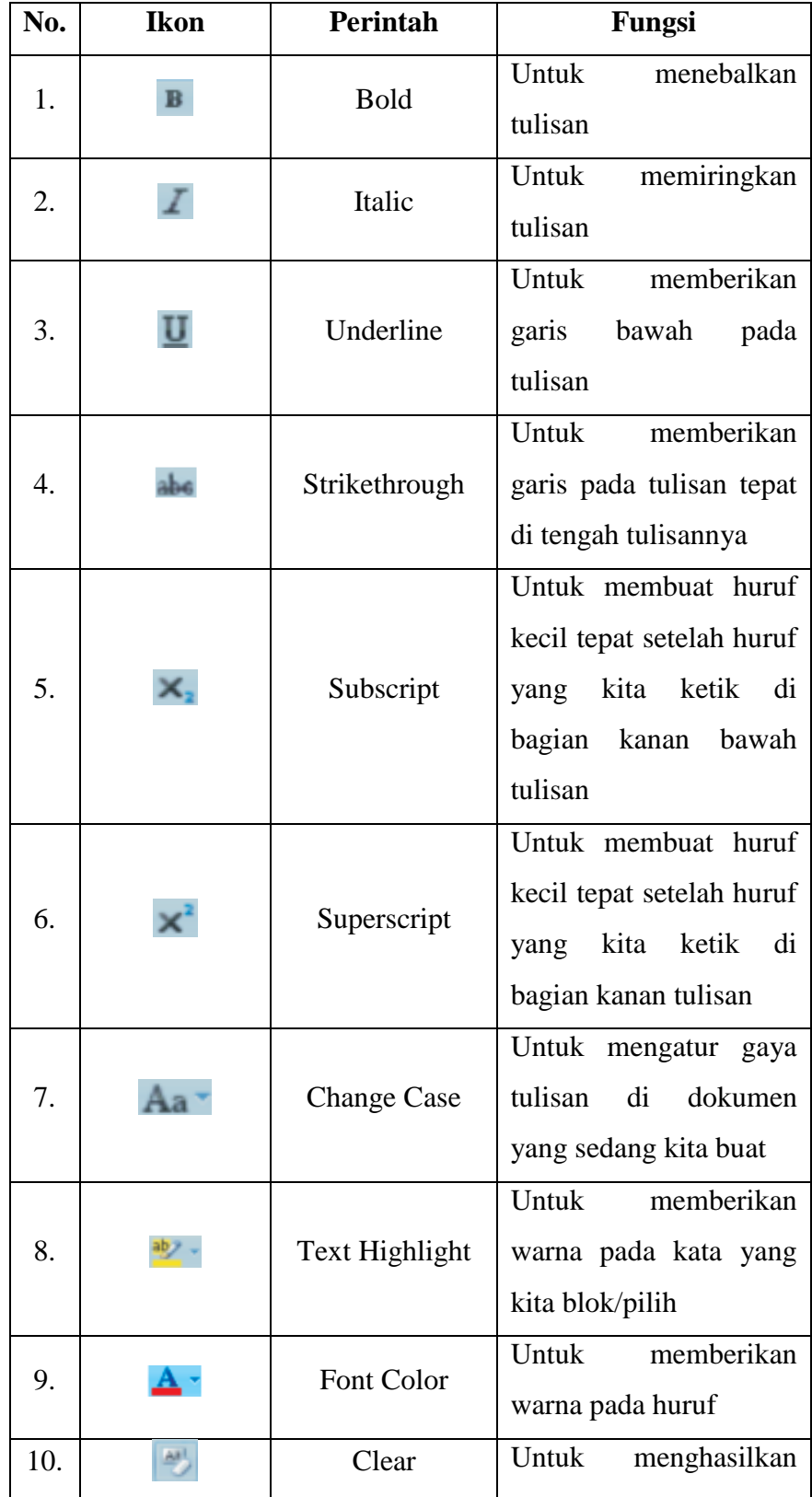

2) Pada submen font terdapat beberapa ikon yaitu:

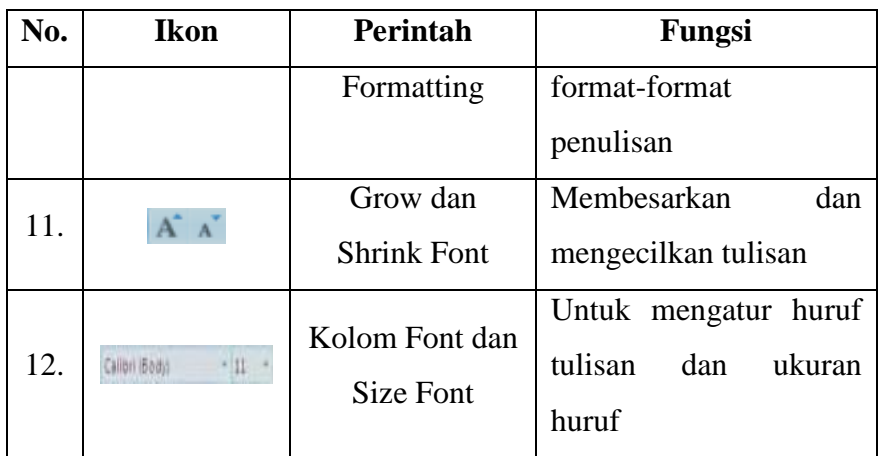

3) Pada submenu paragraph terdapat beberapa ikon diantaranya:

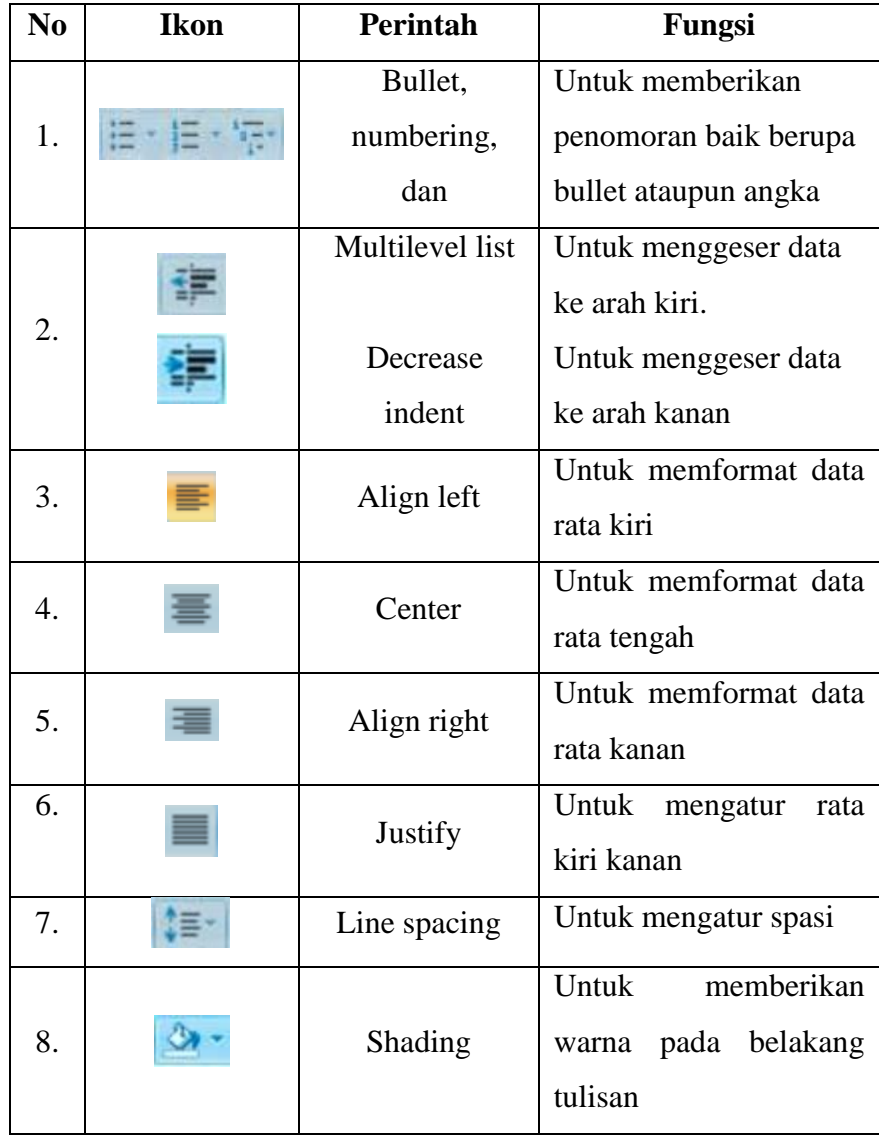

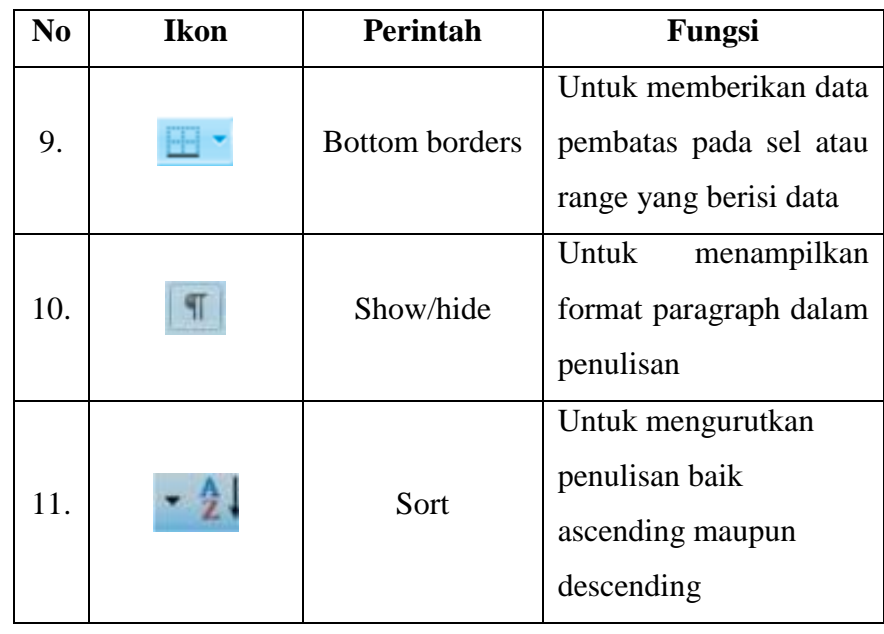

4) Pada submenu styles hanya ada satu ikon dan pada submenu editing ada 3 ikon

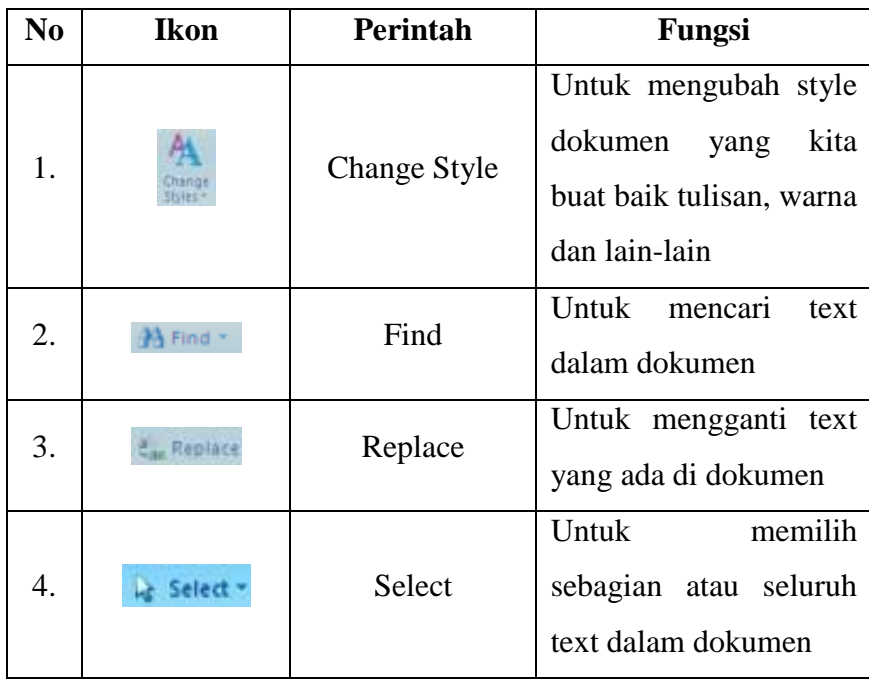

## b. Ikon Pada Menu Insert

Pada menu Insert terdapat beberapa sub menu dan di dalam sub menu terdapat beberapa ikon-ikon di antaranya adalah:

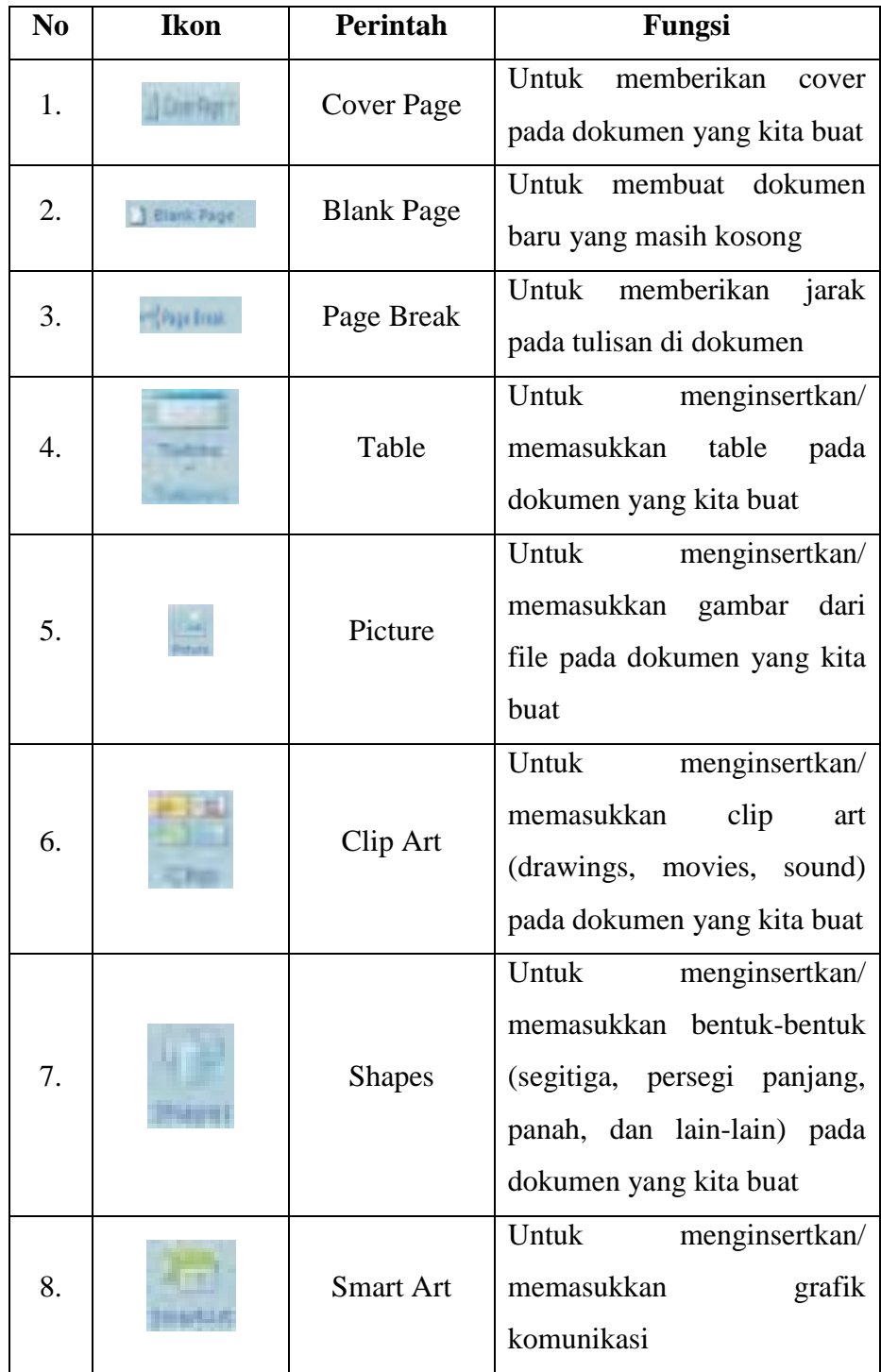

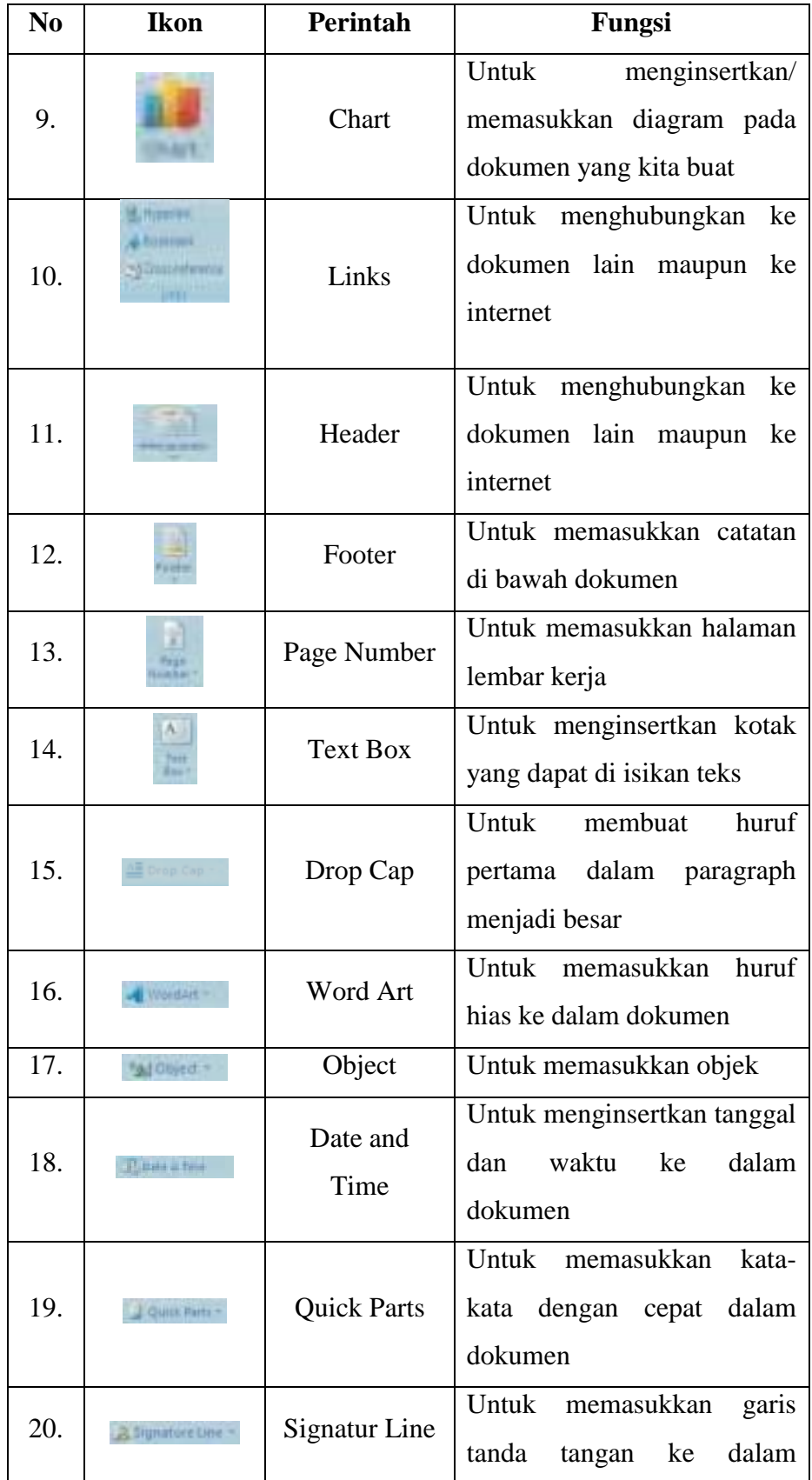

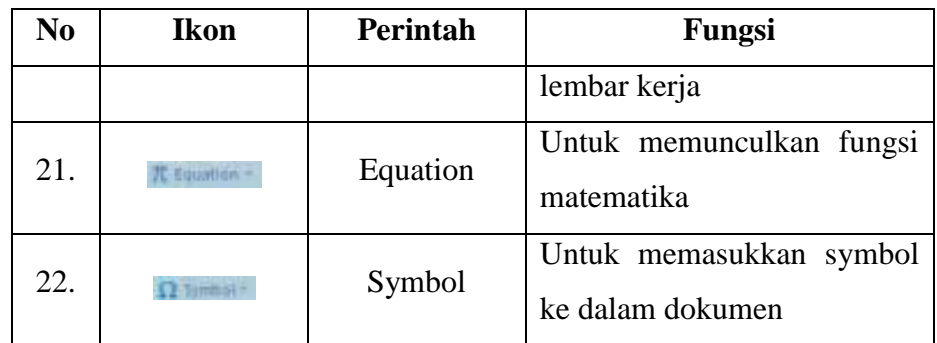

## c. Ikon Pada Menu Page Layout

Pada menu page layout terdapat 5 sub menu yaitu Themes, Page Setup, Page Background, Paragraph dan Arrange. Dalam sub menu tersebut terdapat ikon-ikon yang semuanya berfungsi untuk mengatur lembar kerja.

Adapun fungsi dari ikon-ikon yang terdapat pada menu page layout adalah:

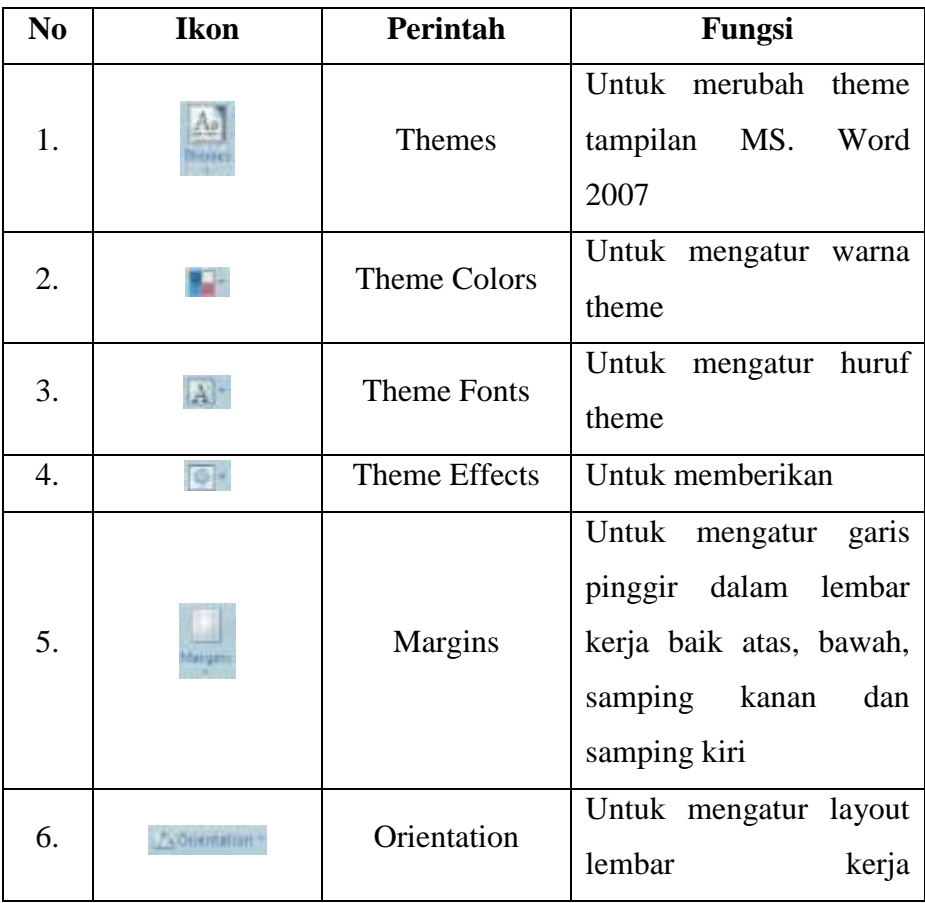

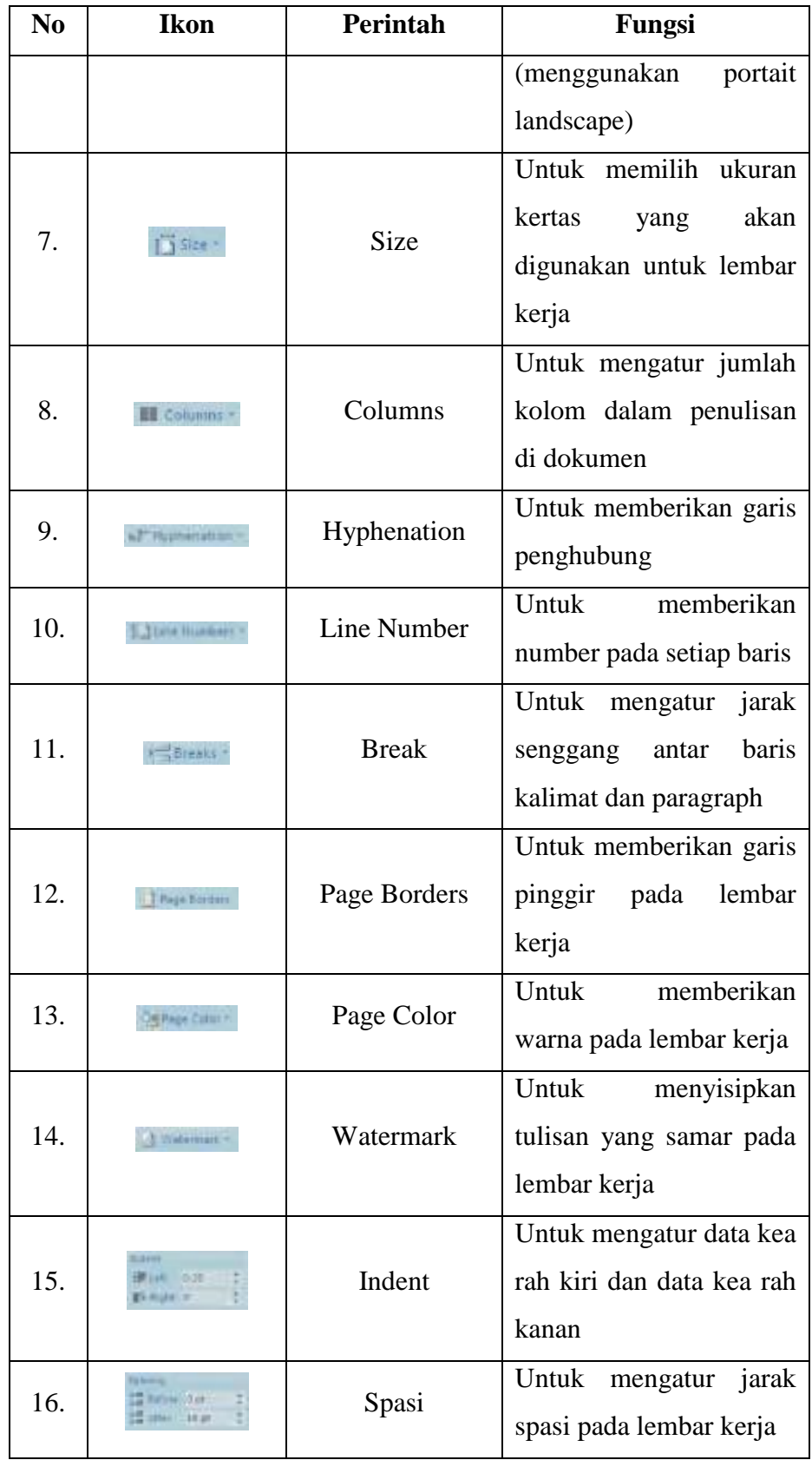

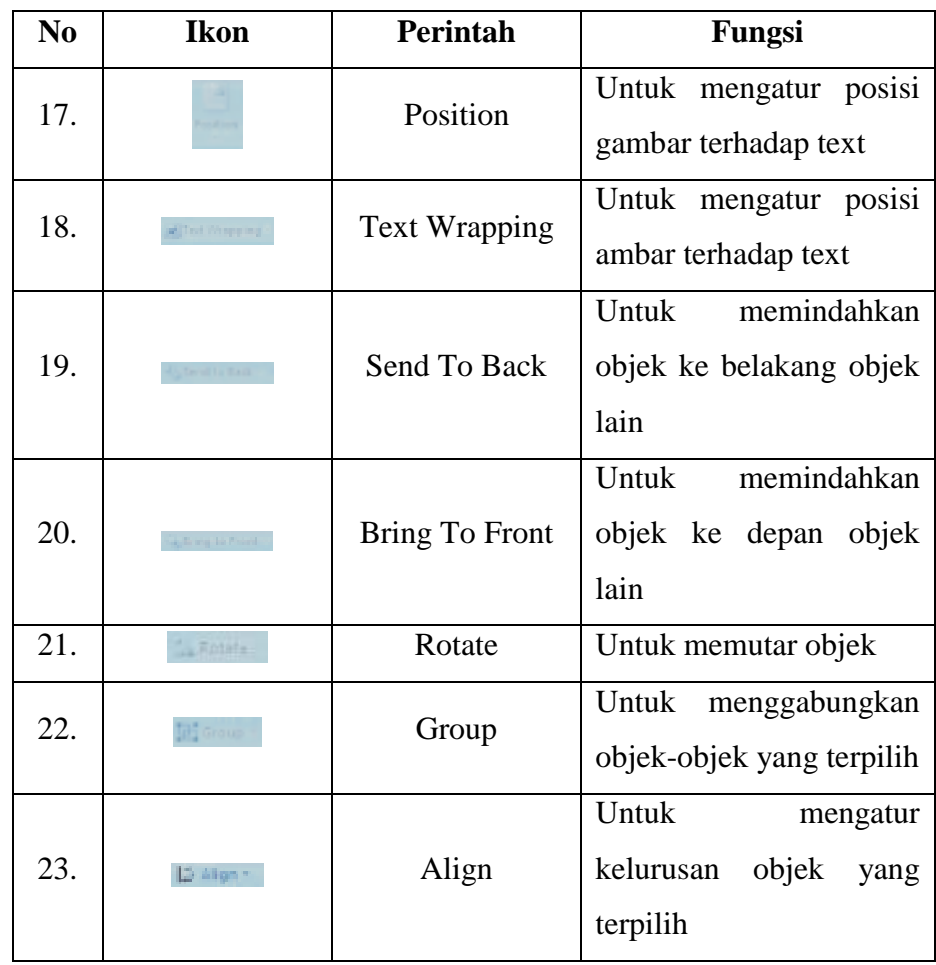

## **G. Penelitian Relevan**

Penelitian relevan digunakan sebagai rujukan atau referensi dalam penulisan sebuah karya ilmiah dengan harapan hasil penelitian yang dilakukan dapat menghasilkan media pembelajaran yang layak, seperti pada penelitian sebelumnya. Adapun penelitian yang telah dilakukan oleh beberapa penulis dan memiliki keterkaitan dengan pengembangan media pembelajaran berbasis android bermutan karakter antara lain:

1. Penelitian yang dilakukan oleh Hartanto di SMA Negeri 1 Pedes tahun 2016 yang berjudul "Pengembangan Media Pembelajaran Mobile Learning Android Pada Konsep Dinamika Newton Untuk Kelas X SMA/MA" menyebutkan bahwa mobile learning mampu meningkatkan kognitif siswa ke tingkat yang lebih tinggi serta memberikan dampak positif terhadap hasil belajar siswa dalam mempelajari materi dinamika newton.

- 2. Penelitian Fitri dari Kampus Negeri Makassar tentang "Pengembangan Media Pembelajaran Matematika Menggunakan Mit APP Inventor di SMKN 2 Wajo" pada tahun 2021. Hasil penelitian adalah a) berdasarkan hasil penelitian yang diperoleh dari uji validasi ahli materi didapatkan kualifikasi sangat valid dan ahli desain dengan kualifikasi sangat valid, b) hasil uji coba peserta didik kelompok kecil didapatkan kualifikasi sangat praktis dan uji coba kelompok besar didapatkan kualifikasi sangat praktis, c) hasil penilaian keefektifan media oleh guru didapatkan kualifikasi sangat efektif dan hasil penelitian peserta didik didapatkan dengan kualifikasi sangat efektif.
- 3. Penelitian Andi Angraini dari Kampus Universitas Isalam Negeri Alauddin Makassar tentang "Pengembangan Media Pembelajaran Berbasis Android Pada Materi Barisan dan Deret Arimatika" pada tahun 2020. Berdasarkan hasil penelitian validator diperoleh peresentase kevalidan rata-rata sebesar 3,25 (valid). Berdasarkan penilaian oleh guru diperoleh penilaian sebesar 3,61 (praktis) dan penilaian siswa sebesar 3,37 (praktis). Sementara itu, berdasarkan hasil tes belajar matematika siswa diperoleh nilai rata-rata sebesar 80,12 yang berarti bahwa nilai tersebut telah memenuhi nilai KKM. Oleh karena itu, dapat di simpulkan bahwa produk yang dihasilkan sudah layak digunakan karena telah memenuhi nilai kevalidan, kepraktisan dan keefektifan.
- 4. Penelitian Agustina dari Kampus Universitas Negeri Yogyakarta tentang "Pengembangan Media Pembelajaran Berbasis Android Pada Algoritma Dan Pemograman Untuk Siswa Kelas X SMK Nasional Berbah" pada tahun 2018. Penelitian ini menggunakan model pengembangan ADDIE yaitu: 1) Analyze 2) Design 3) Development 4) Implementation 5) Evaluation. Penelitian ini memiliki kemiripan media dan metode yang digunakan.
- 5. Penelitian Mega Ika Rahayu dari Kampus Universitas Negeri Yogyakarta tentang "Pengembangan Media Pembelajaran Berbasis Mobile Learning Pada Platfrom Android Sebagai Sumber Belajar Untuk Meningkatkan Kemandirian Belajar dan Hasil Belajar Fisika Peserta Didik Kelas X" pada

tahun 2017. Penelitian ini merupakan penelitian R&D dengan desain ADDIE yang terdiri dari lima tahap yakni: Analysis, Design, Development, Implementation dan Evaluation. Penelitian ini memiliki kemiripan media dan metode yang digunakan.